### **LAPORAN SKRIPSI**

# **APLIKASI ANDROID SEBAGAI MEDIA ALTERNATIF PROMOSI PRODUK DAN TRAINING DI PT DJARUM BERBASIS** *AUGMENTED REALITY*

**Oleh : Andi Santoso 2010-51-027**

# **SKRIPSI DIAJUKAN SEBAGAI SALAH SATU SYARAT UNTUK MEMPEROLEH GELAR SARJANA KOMPUTER**

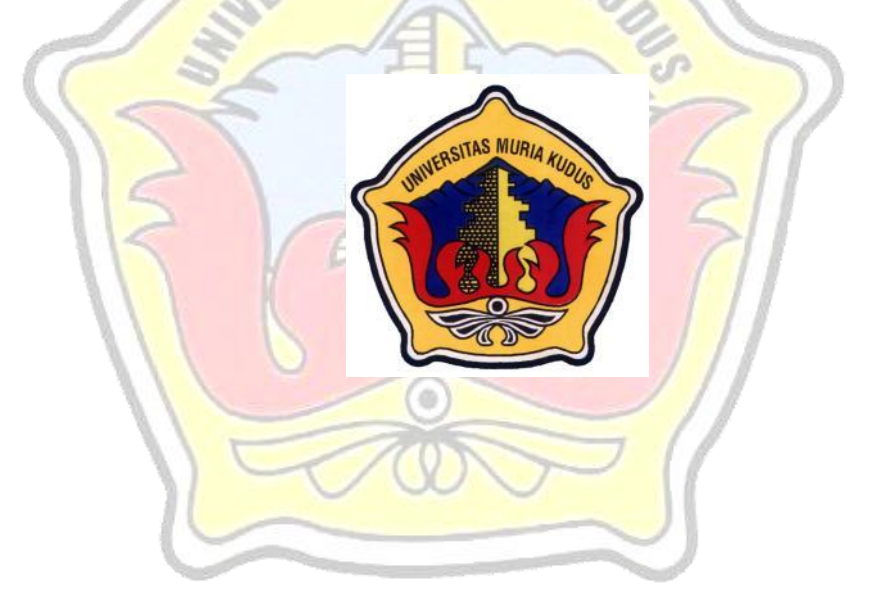

**PROGRAM STUDI TEKNIK INFORMATIKA FAKULTAS TEKNIK UNIVERSITAS MURIA KUDUS KUDUS 2015**

### **LAPORAN SKRIPSI**

# **APLIKASI ANDROID SEBAGAI MEDIA ALTERNATIF PROMOSI PRODUK DAN TRAINING DI PT DJARUM BERBASIS** *AUGMENTED REALITY*

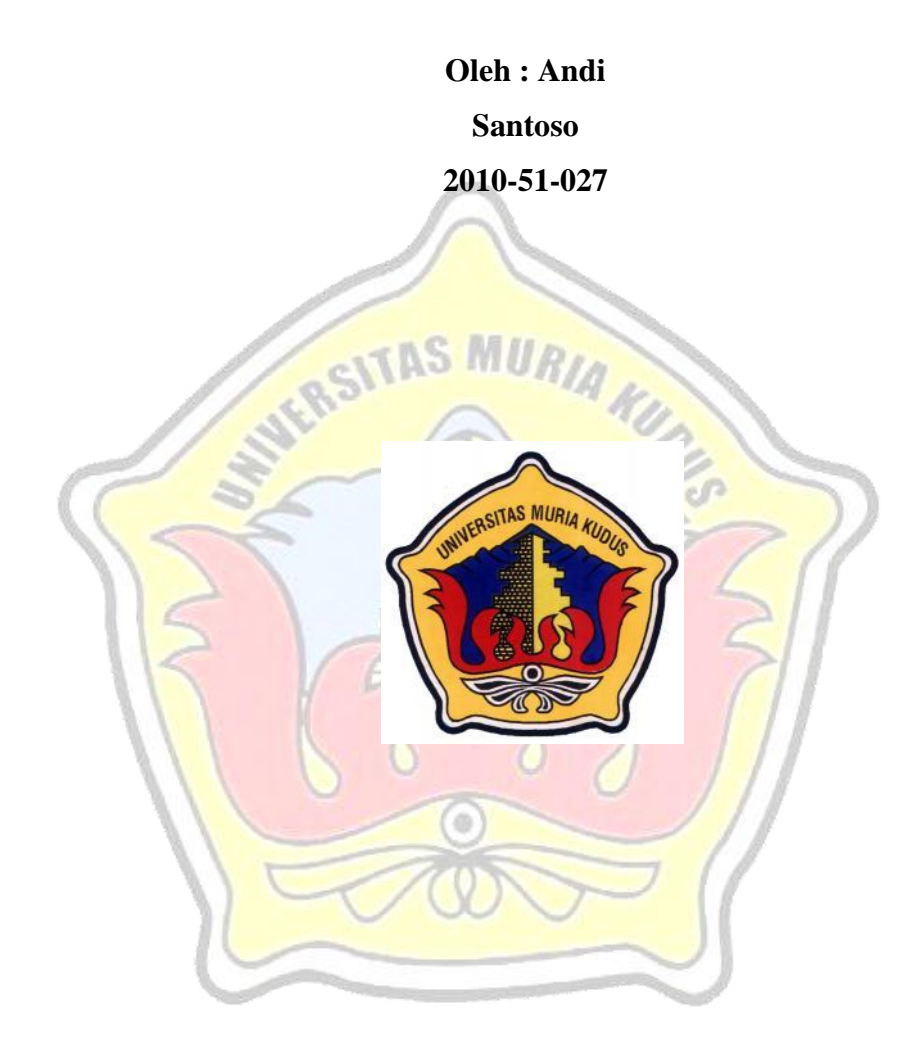

# **PROGRAM STUDI TEKNIK INFORMATIKA FAKULTAS TEKNIK UNIVERSITAS MURIA KUDUS KUDUS 2015**

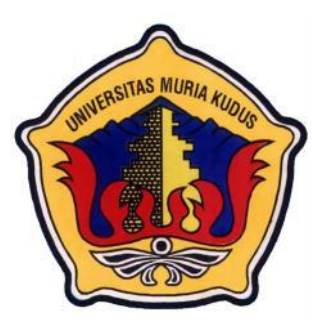

## **UNIVERSITAS MURIA KUDUS PENGESAHAN STATUS SKRIPSI**

# **JUDUL** : **APLIKASI ANDROID SEBAGAI MEDIA ALTERNATIF PROMOSI PRODUK DAN TRAINING DI PT DJARUM BERBASIS** *AUGMENTED REALITY*

### **SAYA : ANDI SANTOSO**

Mengijinkan skripsi teknik Informatika ini disimpan di perpustakaan program studi tekhnik Informatika Universitas Muria Kudus dengan syarat-syarat kegunaan sebagai berikut :

- 1. Skripsi adalah hal milik program studi teknik Informatika UMK Kudus
- 2. Perpustakaan Teknik Informatika UMK dibenarkan membuat salinan untuk tujuan referensi saja
- 3. Perpustakaan juga dibenarkan untuk membuat salinan skripsi ini sebagai bahan pertukaran antar intuisi pendidikan tinggi
- 4. Berikan tanda √ sesuai dengan kategori skripsi
	- Sangat rahasia (Mengandung isi tentang keselamatan/kepentingan negara republik indonesia)

Rahasia (Mengandung isi tentang kerahasiaan dari suatu organisasi/badan tempat penelitian skripsi ini dikerjakan)

Biasa √

Disahkan Oleh :

Alamat tetap :

Penulis Pembimbing Utama

**Andi Santoso Tri Listyorini, M.Kom**

Desa Jepat Lor RT 01/02 Tayu Pati Jateng Kudus 5 Desember 2014 Kudus 5 Desember 2014

iii

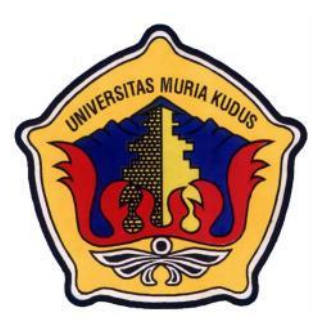

# **UNIVERSITAS MURIA KUDUS PERNYATAAN PENULIS**

# **JUDUL** : **APLIKASI ANDROID SEBAGAI MEDIA ALTERNATIF PROMOSI PRODUK DAN TRAINING DI PT DJARUM BERBASIS** *AUGMENTED REALITY*

**SAYA : ANDI SANTOSO** 

**NIM : 2010-51-027**

Saya menyatakan dan bertyanggung jawab dengan sebenarnya bahwa skripsi ini adalah hasil karya saya sendiri kecuali cuplikan dan ringkasan yang masing-masing telah saya jelaskan sumbernya.jika pada waktu selanjutnya ada pihak lain yang mengeklaim bahwa skripsi ini sebagai karyanya,yang disertai dengan bukti-bukti yang cukup, maka saya bersedia unutk dibatalkan gelar sarjana komputer saya beserta segala hak dan kewajiban yang melekat pada gelar tersebut.

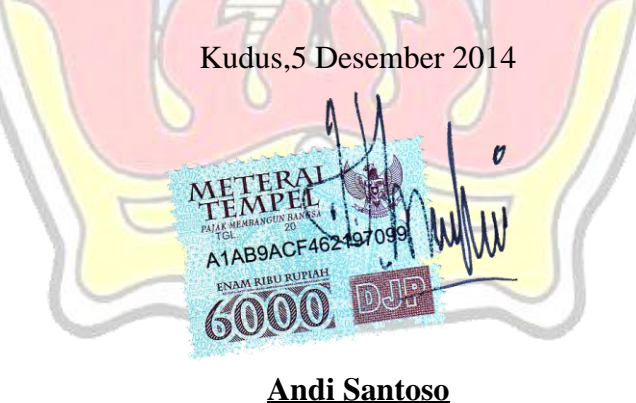

**Penulis**

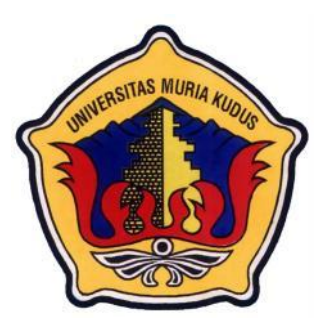

## **UNIVERSITAS MURIA KUDUS PERSETUJUAN SKRIPSI**

- **JUDUL** : **APLIKASI ANDROID SEBAGAI MEDIA ALTERNATIF PROMOSI PRODUK DAN TRAINING DI PT DJARUM BERBASIS** *AUGMENTED REALITY*
- **SAYA : ANDI SANTOSO**
- **NIM : 2010-51-027**

Skripsi ini telah diperiksa dan disetujui,

Kudus, 5 Desember 2014

Pembimbing Utama Pembimbing Pembantu

**Tri Listyorini, M.Kom Arief Susanto, ST, M.Kom NIDN. 0616088502 NIDN. 0603047104** 

**Mengetahui Kaprogdi Teknik Informatika Ahmad Jazuli, M.Kom NIDN. 0406107004**

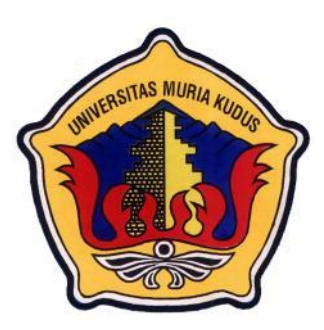

## **UNIVERSITAS MURIA KUDUS PENGESAHAN SKRIPSI**

**JUDUL** : **APLIKASI ANDROID SEBAGAI MEDIA ALTERNATIF PROMOSI PRODUK DAN TRAINING DI PT DJARUM BERBASIS** *AUGMENTED REALITY*

**KUDU** 

**SAYA : ANDI SANTOSO** 

**NIM : 2010-51-027**

Skripsi ini telah diujikan dan dipertahankan dihadapan dewan penguji pada sidang skripsi pada tanggal 13 January 2015. Menurut pandangan kami, skripsi ini memadai dari segi kualitas untuk tujuan penganugrahan gelar sarjana Komputer (S.Kom)

Kudus, 13 January 2015

**Endang Supriyati, M.Kom NIDN. 0629077402**

Ketua Penguji **Anggota Penguji1** 

**Tutik Khotimah, M.Kom NIDN. 0608068502**

Mengetahui

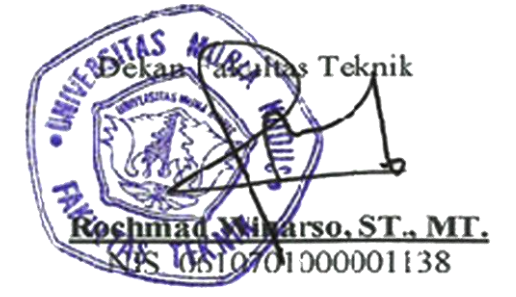

Ka. Prodi Teknik Informatika Malla **Ahmad Jazuli, M.Kom NIDN. 0406107004**

#### **ABSTRACT**

*Mobile technology is increasingly dominate communications and enormous influence one of them is with the advent of smartphones that can be integrated common kemedia easily and quickly without having to bother to finish the job. Android based smartphone one of which recently were riding daun. A in companies such units, such as the marketing center and training center requires a flexible and efficient media to run all Activity. One Of example is the promotion of a new product marketing the needle in PT Djarum , a company engaged in the cigarette elite, the need for new media that is able to add to the quality of their promotions with more attractive, and also not less important training center section, this section also requires new things that can be easily captured by potential new employees in the master work they will be doing. With the help tegnologi AR (Augmented Reality) that the literal meaning is to create a pattern becomes realistic in form 3D. Hal will certainly add value to the sale and promotion of media interest if developed for the promotion of products djarum. Builed with interesting applications like Android-based Unity , eclipse, Vuvoria, and 3ds max, then the new media for marketing in the form of Androidbased mobile can Be developed. And will add to the value of art as well as the improvement of display products on display.*

*Keywords: Augmented Reality, Unity, Eclipse, Vuvoria, and 3ds max*

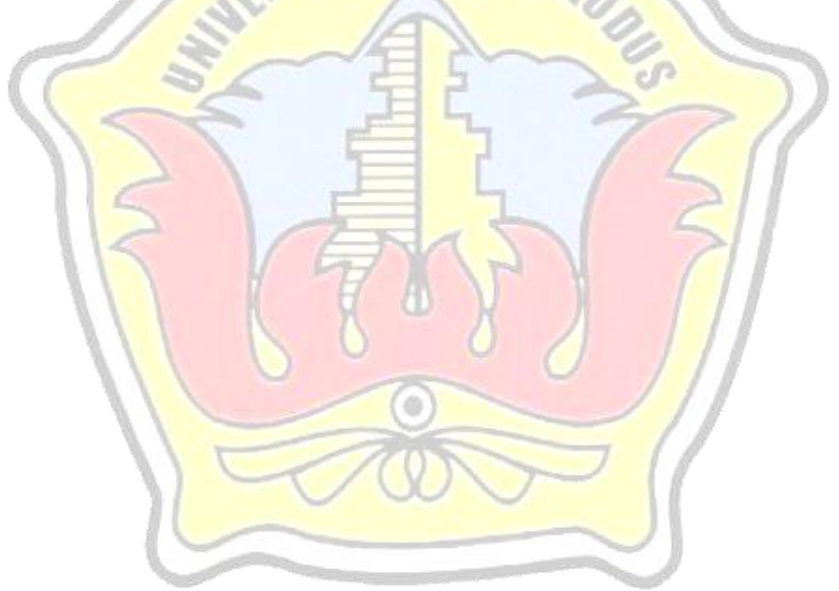

#### **ABSTRAK**

Teknologi mobile yang semakin merajai komunikasi dan sangat besar pengaruhnya salah satunya adalah dengan munculnya *smartphone* yang dapat diintegrasikan kemedia umum dengan mudah dan cepat tanpa harus bersusah payah untuk menyelesaikan tugasnya. *Smartphone* berbasis android salah satunya yang baru-baru ini sedang naik daun.Sebuah unit disuatu perusahaan misalnya,seperti bagian marketing center dan training center membutuhkan media yang flexible dan efisien untuk menjalankan segala kegiatannya.salah satu contohnya adalah promosi pemasaran produk baru djarum di PT Djarum,suatu perusahaan *elite* yang bergerak dibidang rokok ini,perlu adanya media baru yang mampu menambah kualitas promosi mereka dengan lebih menarik,dan juga tidak kalah pentingnnya dibagian training center,bagian ini juga membutuhkan hal baru yang dapat dengan mudah ditangkap oleh calon karyawan baru dalam menguasai pekerjaan yang akan mereka kerjakan. Dengan bantuan tegnologi AR (*AUGMENTED REALITY*) yang dalam arti harafiahnya adalah mewujudkan suatu pola menjadi realitis dalam bentuk 3D.hal ini tentunya akan menambah nilai jual dan media promosi yang menarik jika di kembangkan untuk promosi produk djarum. Dibangun dengan aplikasi menarik berbasis android seperti *Unity,eclipse,Vuvoria,*dan *3Ds max*, maka media baru untuk pemasaran dalam bentuk mobile berbasis Android dapat diwujudkan.dan akan menambah nilai seni serta sisi peningkatan tampilan produk yang dipamerkan.

**Kata Kunci**: *Augmented Reality*, *Unity,Eclipse,Vuvoria,dan 3Ds max*

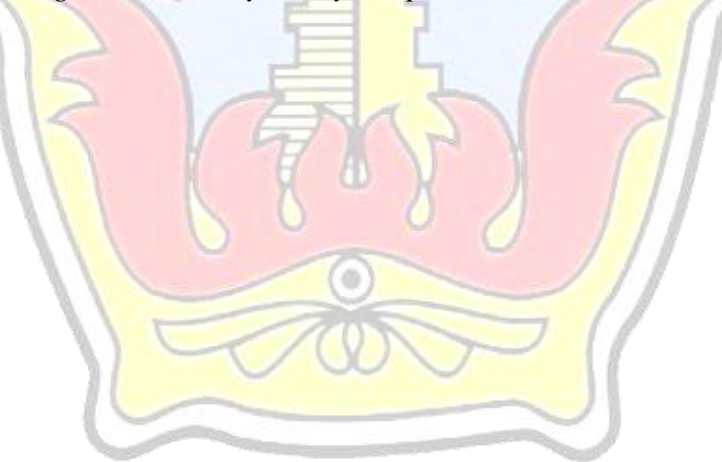

#### **KATA PENGANTAR**

Puji dan syukur kehadirat Allah SWT atas segala rahmat dan ridhonya sehingga penulias dapan menyelesaikan penyusunan skripsi ini dengan judul "Aplikasi Android Sebagai Media Alternatif Promosi Produk Dan Training Di PT Djarum Berbasis *Augmented Reality* (Studi kasus di PT Djarum Oasis Kudus)'.

Skripsi ini disusun guna melengkapi salah satu persyaratan untuk memperoleh gelar kesarjanaan program studi teknik informatika fakultas teknik Universitas Muria Kudus. Kiranya penyusunan skripsi ini tidak akan berjalan baik tanpa bantuan diberbagai pihak. Untuk itu pada kesempatan kali ini penulis mengucapkan terima kasih yang sebesar-besarnya , penghargaan setinggi-tingginya dan permohonan maaf atas segala permasalahan yang penulis pernah lakukan kepada semua pihak yang telah membantu dalam penyelaesaian skripsi ini. Terutama kepada:

- 1. Allah SWT yang telah memberikan pimpinan dalam hidupku
- 2. Bapak Dr. Suparnyo, SH., MS, selaku rektor universitas muria kudus
- 3. Bapak Rochmad Winarso, ST.,MT., selaku dekan fakultas tekhnik universitas muria kudus
- 4. Bapak Ahmad Jazuli selaku Kaprogdi teknik Informatika Universitas muria kudus
- 5. Ibu Tri Listyorini, M.Kom Selaku pembimbing skripsi penulis
- 6. Bapak Arief Susanto, St, M.Kom selaku pembimbing skripsi penulis
- 7. Pimpinan staf produksi dan marketing PT Djarum Kudus
- 8. Keluarga yang senantiasa mendampingi
- 9. Ansa Ikrar trisdihar yang selalu membantu dalam penyusanan dan pemberi semangat
- 10. Dan semua pihak yang telah membantu dalam penyusunan skripsi ini yang tidak bisa ditulis satu persatu

Penulis sadar bahwa masih banyak kekurangan dalam penyusunan skripsi ini dan kritik serta saran yang membangun akan sangat membantu dalam penyempurnaa skripsi ini Terima kasih.

Kudus 09 January 2015

#### Penulis

### **DAFTAR ISI**

### Halaman

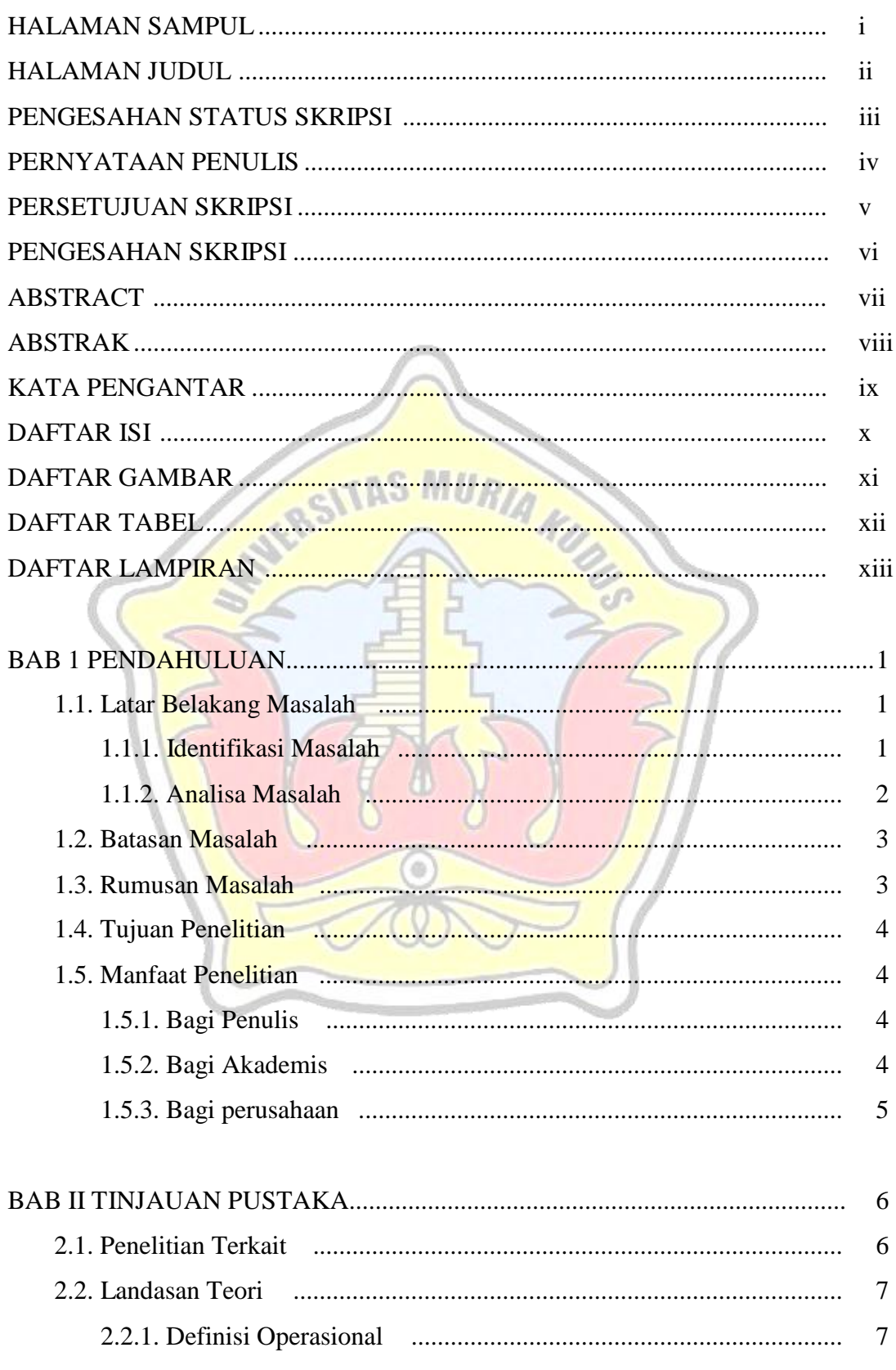

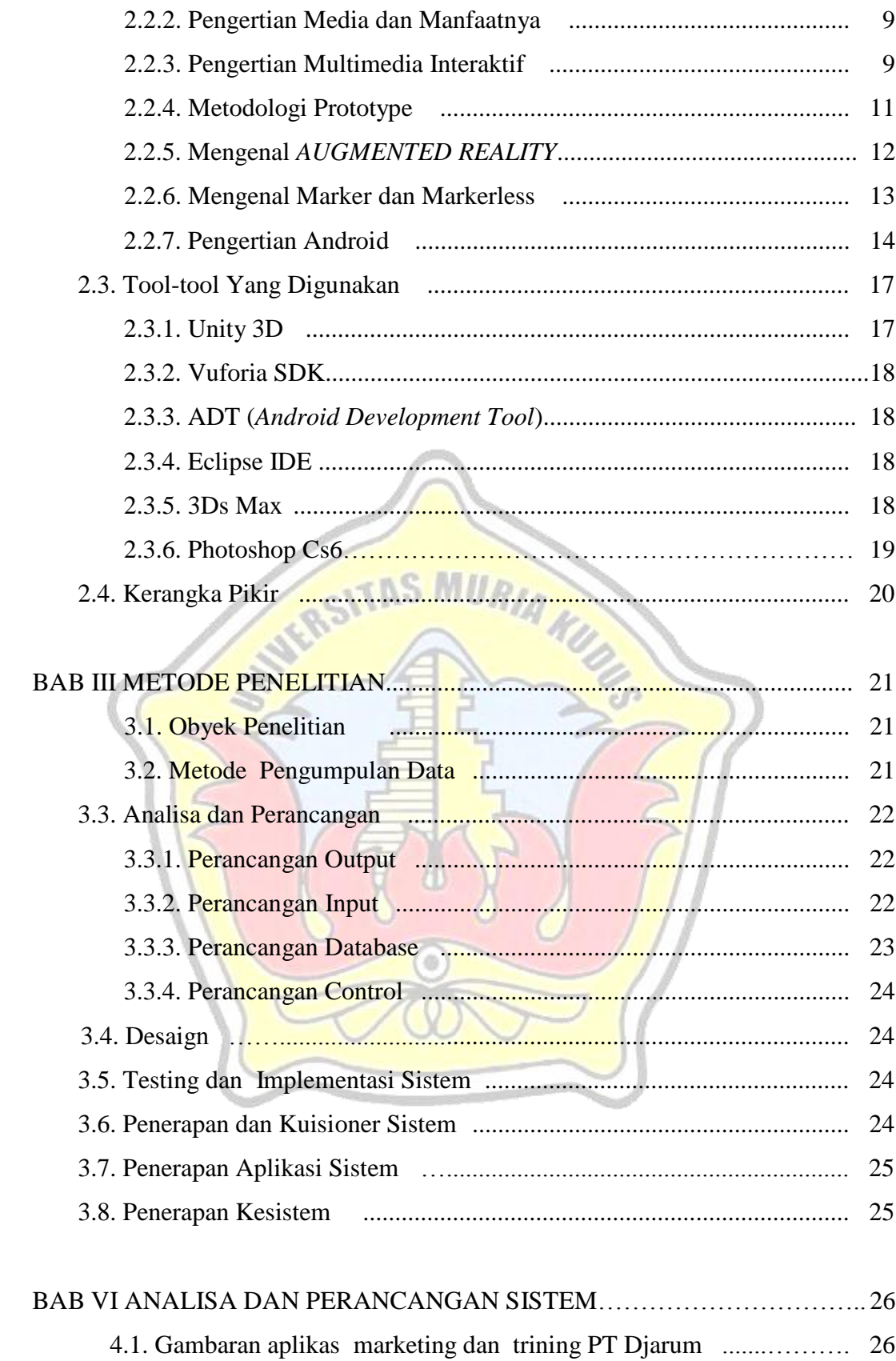

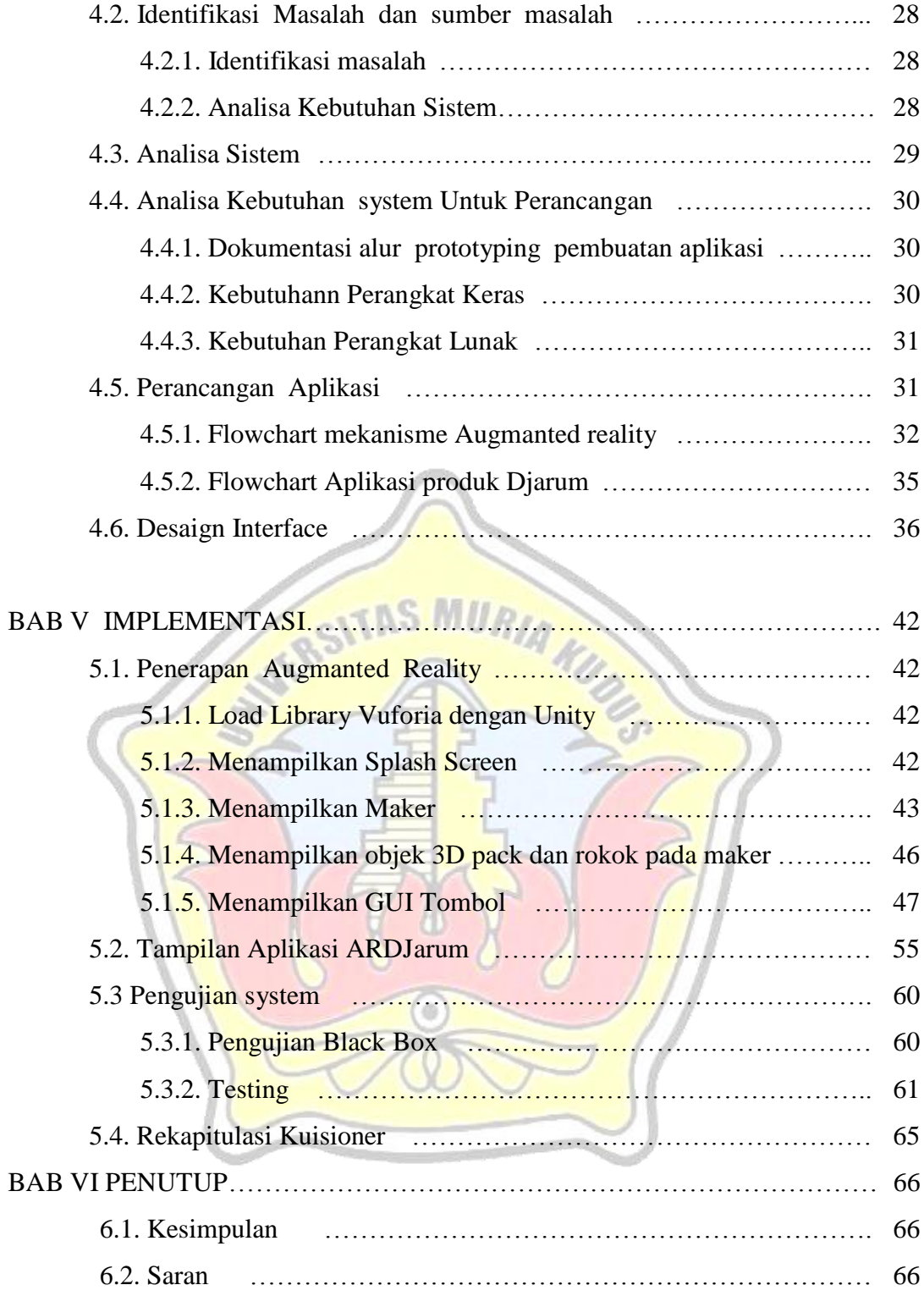

## DAFTAR PUSTAKA

LAMPIRAN

### **DAFTAR GAMBAR**

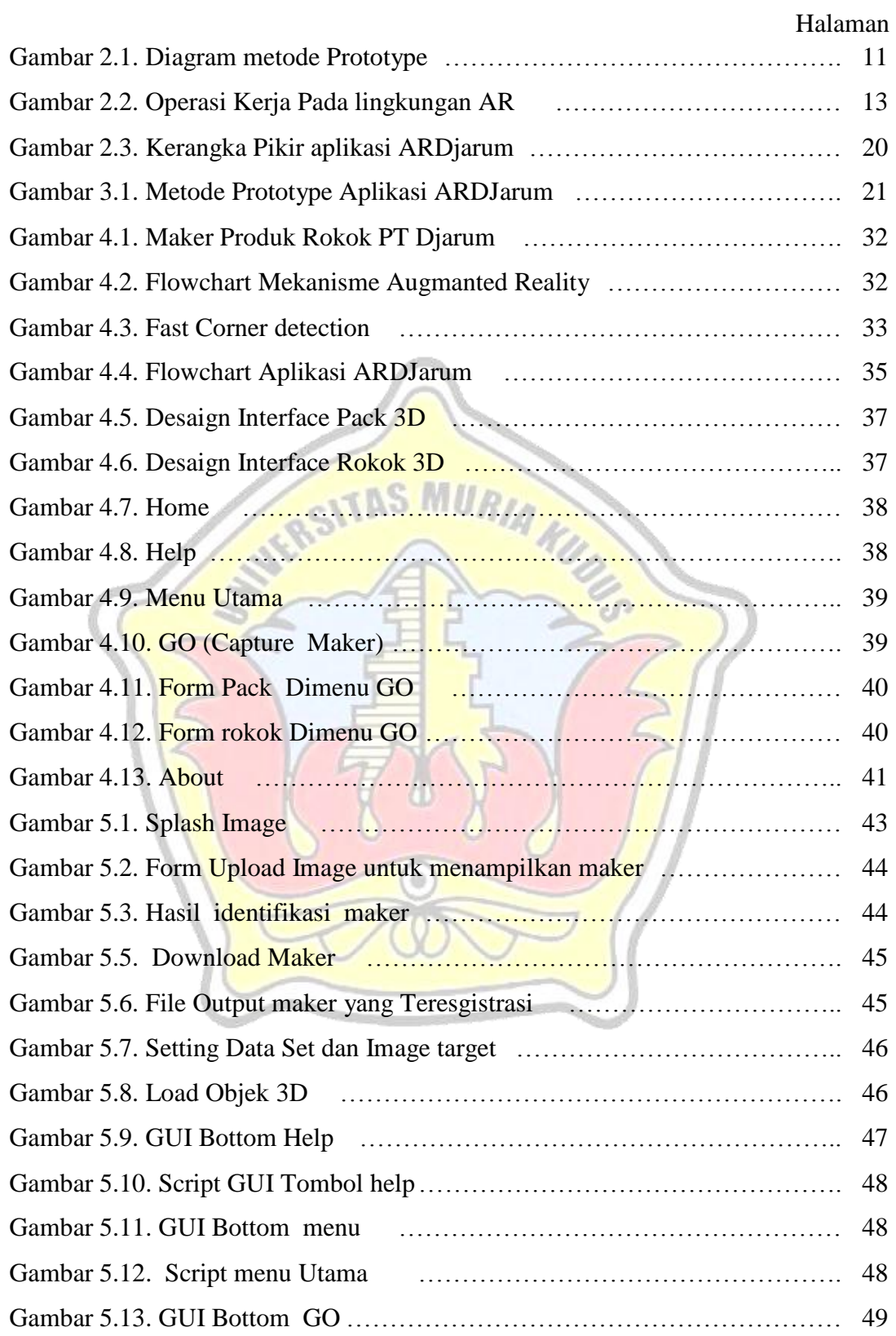

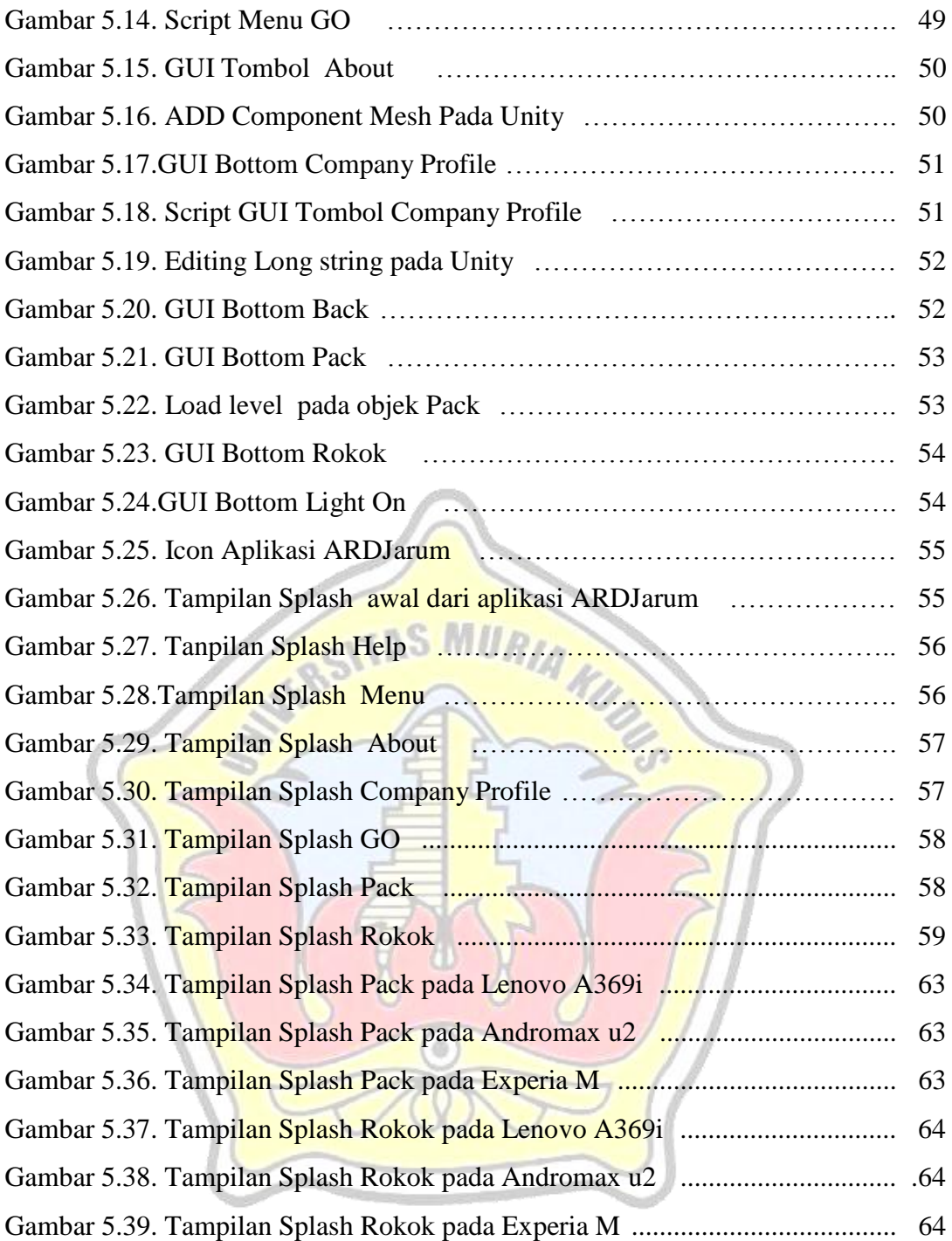

#### **DAFTAR TABEL**

# **Halaman** Tabel 4.1. Dokumentasi Prototyping produk PT Djarum……………………. 30 Tabel 5.1. Pengujian Sistem…………………………………………………… 61 Tabel 5.2. Spesifikasi Mobilephone Testing…………………………………… 62 Tabel 5.3. Testing Operation Processing ....………………………………….. 62 Tabel 5.4. Hasil rekapitulasi Kuisioner ......………………………………….. 65

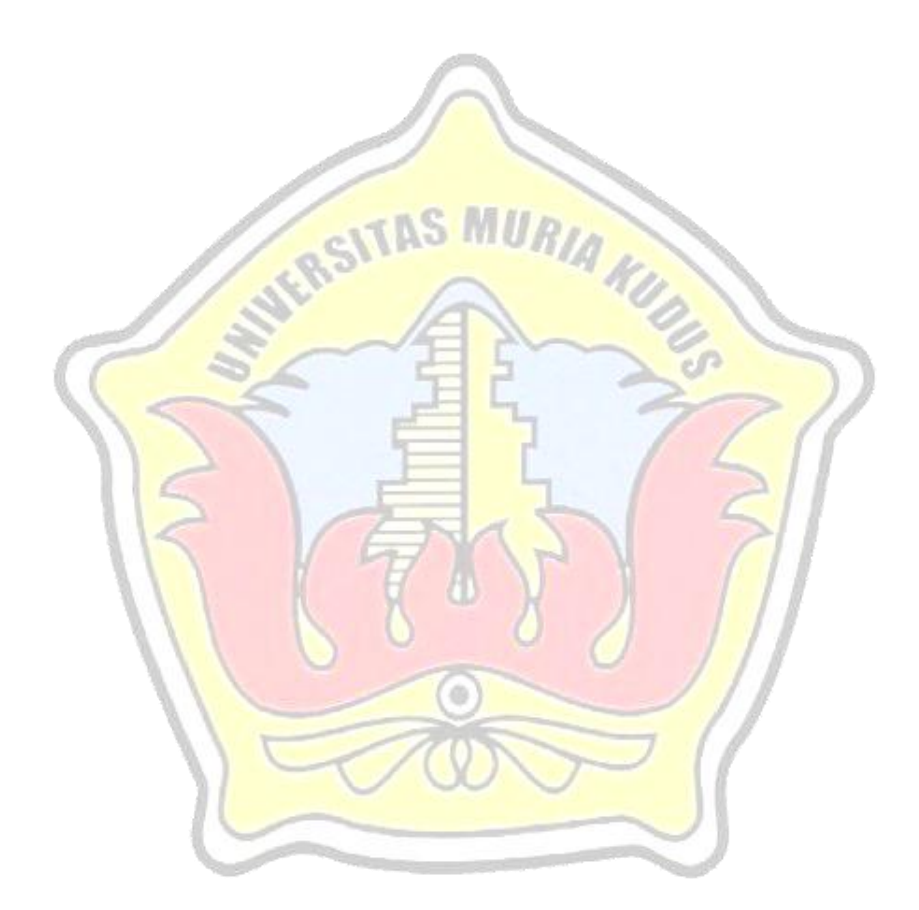

### **DAFTAR LAMPIRAN**

- Lampiran 1 : Surat pernyataan Kelayakan aplikasi
- Lampiran 2 : Lembar Bimbingan
- Lampiran 3 : Lembar Revisi
- Lampiran 4 : Kuesioner

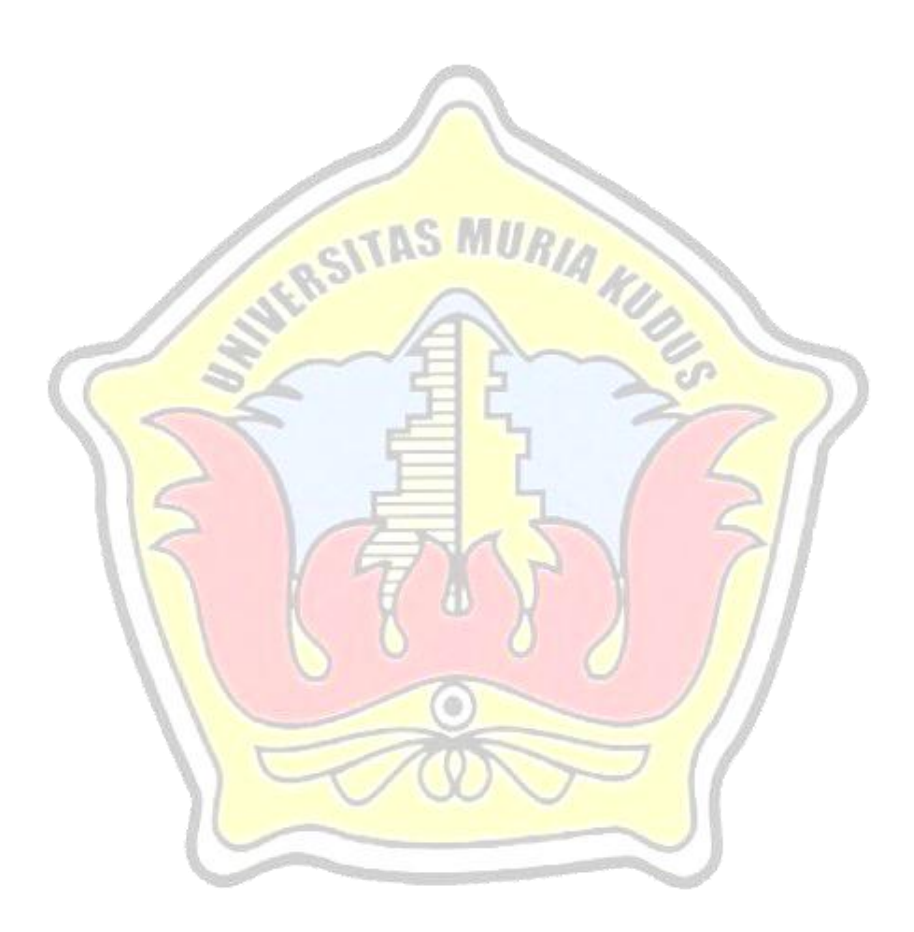

xvi

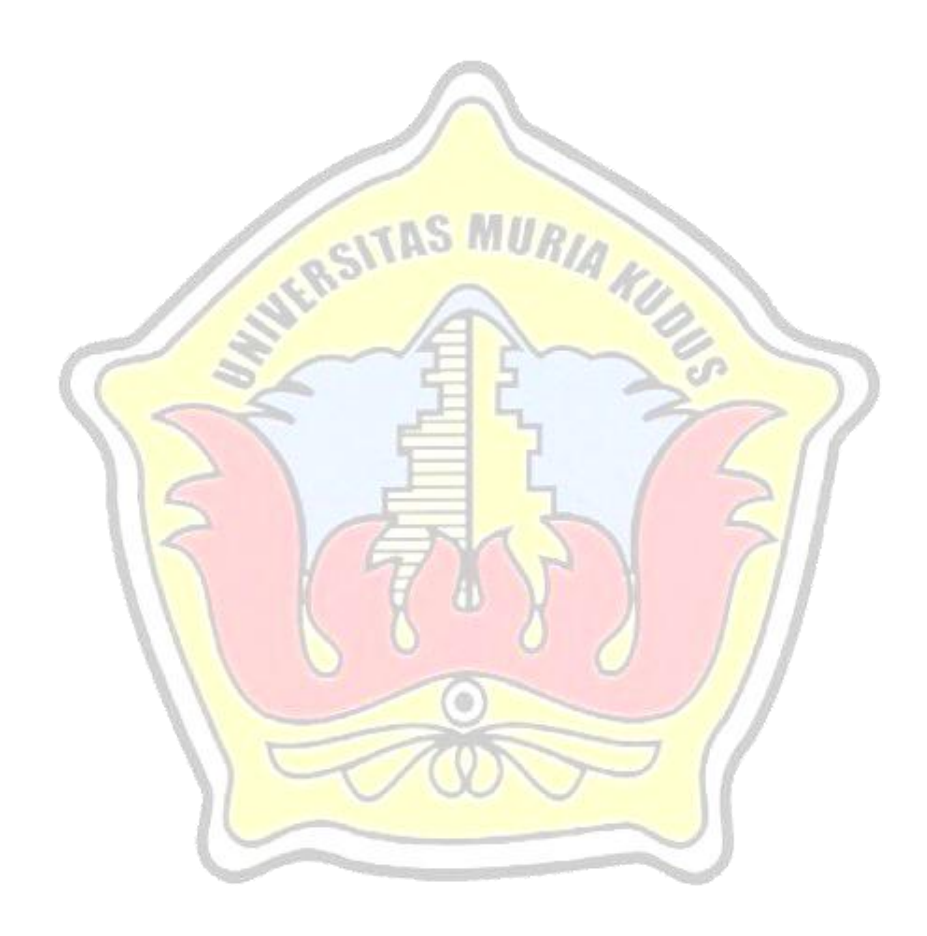